REDCap Mobile App (301) *February 23, 2018* 

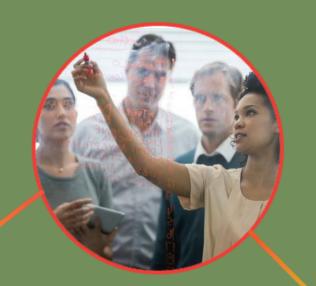

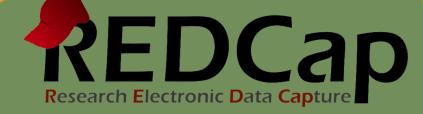

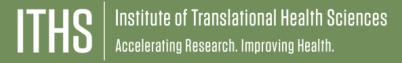

# Learning objectives

- Uses
- Setup
- Management
- Syncing
- Best Practices

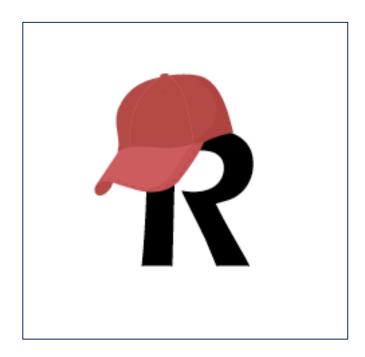

## ITHS' Focus

- Speeding science to clinical practice for the benefit of patients and communities.
- Promotes translation of scientific discovery by:
  - Fostering innovative research
  - Cultivating multi-disciplinary partnerships
  - ☐ Training the next generation of researchers
- More information: <u>www.iths.org</u>

Laboratory

Clinic

Community

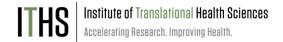

| The same of the same of the sa |                                                                                                    |                                                                                                    |                                                                                                    |                                                                                                    |
|----------------------------------------------------------------------------------------------------|----------------------------------------------------------------------------------------------------|----------------------------------------------------------------------------------------------------|----------------------------------------------------------------------------------------------------|----------------------------------------------------------------------------------------------------|
|                                                                                                    |                                                                                                    |                                                                                                    |                                                                                                    |                                                                                                    |
|                                                                                                    |                                                                                                    |                                                                                                    |                                                                                                    | HOITAM                                                                                                    |
|                                                                                                    |                                                                                                    |                                                                                                    | WEALTH INFOR                                                                                                    | HOITAM                                                                                                    |
|                                                                                                    |                                                                                                    | ZATION TO RELEASE                                                                                                    | PATIENT NEW                                                                                                    | draw draw                                                                                                    |
| 1000                                                                                                    | AUTHOR                                                                                                    |                                                                                                    | Date of t                                                                                                    |                                                                                                    |
|                                                                                                    |                                                                                                    | and to release inf                                                                                                    | ormation to: Attn: -                                                                                                    |                                                                                                    |
| Pe                                                                                                    | itient Name:                                                                                                    | s Hospital to State                                                                                                    |                                                                                                    |                                                                                                    |
| -0                                                                                                    | rganization/Individual:                                                                                                    |                                                                                                    |                                                                                                    | mover copies will be such                                                                                                    |
| A                                                                                                    | ddress                                                                                                    | State F                                                                                                    | ax # ()compact Us                                                                                                    | in (CD), covereible paper copies will be ward provised. To have the password emilied to prove sequence above.  Individual:  Dougl Alcohol Abuse Records  Emergency Department Records |
| 0                                                                                                    | ity                                                                                                    |                                                                                                    | Sections formed on Commenced                                                                                                    | DICKNOST SWIDSE WARM TO THE TOTAL                                                                                                    |
| F                                                                                                    | hone # (                                                                                                    | Information requested in Rist                                                                                                    | ology and pressured are                                                                                                    | T East                                                                                                    |
| t t                                                                                                    | Check this box to record record                                                                                                    | to lover the employed according                                                                                                    | provided the personal provided to Organization                                                                                                    | Individual.                                                                                                    |
|                                                                                                    | Off Drings, a                                                                                                    | I to be Re                                                                                                    | and the same of the same of th | D Drug Account Department Medical                                                                                                    |
|                                                                                                    | E-Mail Address:                                                                                                    | Information to to                                                                                                    | Chicago and a control                                                                                                    | O Other                                                                                                    |
|                                                                                                    | de: from                                                                                                    |                                                                                                    | The state of the state of the s |                                                                                                    |
|                                                                                                    | Requesting records: from                                                                                                    | Cloric Notes                                                                                                    | copying the potent record, see the<br>Purpose of Release:                                                                                                    | Leve to sure                                                                                                    |
|                                                                                                    | Discharge Summon Discharge Summon Discha | The state of the state of the s | Purpose of Release:                                                                                                    |                                                                                                    |

Why was the REDCap Mobile App developed?
As an offline data collection tool for a study team

## Mobile App setup

### Setup your project

- Longitudinal or classic
- Be careful with internet dependent features

## Request or generate an API token

- Make sure you have the appropriate user rights
- Takes 1 business day (Request) or is instantanous (Generate)
- API token can be reused

## Load the project into the app

- Download the app onto a mobile device
- Setup an admin user
- Give camera permissions to the app
- Make sure the tablet is connected to the web
- Scan the QR code in the Mobile App menu

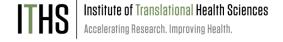

# Mobile App Online Management

#### **Dashboard**

- Disable connected devices
- Assign "nick names"
- Overview of upload and downloads

### **All App Activity**

Overview of all the activity of all the connected devices

## **Data dumps**

- Repository of emergency data dumps
- Upload the data dump direct
- Download CSV
  - In case of a manual merge

## **App Logs**

Repository of device specific log files

## Running a Mobile App

### Refresh your data model

- Get the latest version of the project
- Optional download of existing records
- Needed for succesful sync later

#### **Data collection**

- Navigation takes a bit getting used to
- No real search function
- Collect data and save

## Syncing your data

- Data models between app and web have to match
- Requires a stable internet connection
  - Can take a while when uploading files
- Do an emergency data dump in case of failure

## Mobile App – Best Practices

- Keep instruments small
  - Under 500 variables
- Use the same devices if possible
  - Makes for easier troubleshooting
- Recommended tablets:
  - iPads
  - Samsung tablets
  - Google nexus
- To be avoided tablets:
  - Kindle Fire
  - Older tablets with limited resources
- Establish a sync schedule and a "refresh" schedule
  - To prevent manual merge
- Be prepared for troubleshooting
- Disable/uncouple unused tablets to prevent change management delays

# Thank You

# Questions?

## **CONNECT WITH ITHS**

# www.iths.org

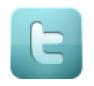

@ITHS\_UW

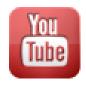

/ithsuw

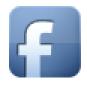

/InstituteofTranslationalHealthSciences

# Visit ITHS.org to Become an ITHS Member

Join a unique catalyst that accelerates discoveries to practice.

#### **Access**

Members gain access the different research services, resources, and tools offered by ITHS, including the ITHS Research Navigator.

### **Education and Training**

Members can access a variety of workforce development and mentoring programs and apply for formal training programs.

## **Funding**

Members can apply for local and national pilot grants and other funding opportunities. ITHS also offers letters of support for grant submissions.

#### Collaboration

Members can connect with collaborators across the CTSA consortium.